# **AN001: Programming the function manager EN**

## **Programming example for the function manager of PSI 9000 (Objects 54, 56, 74, 75, 78, 90 – 146)**

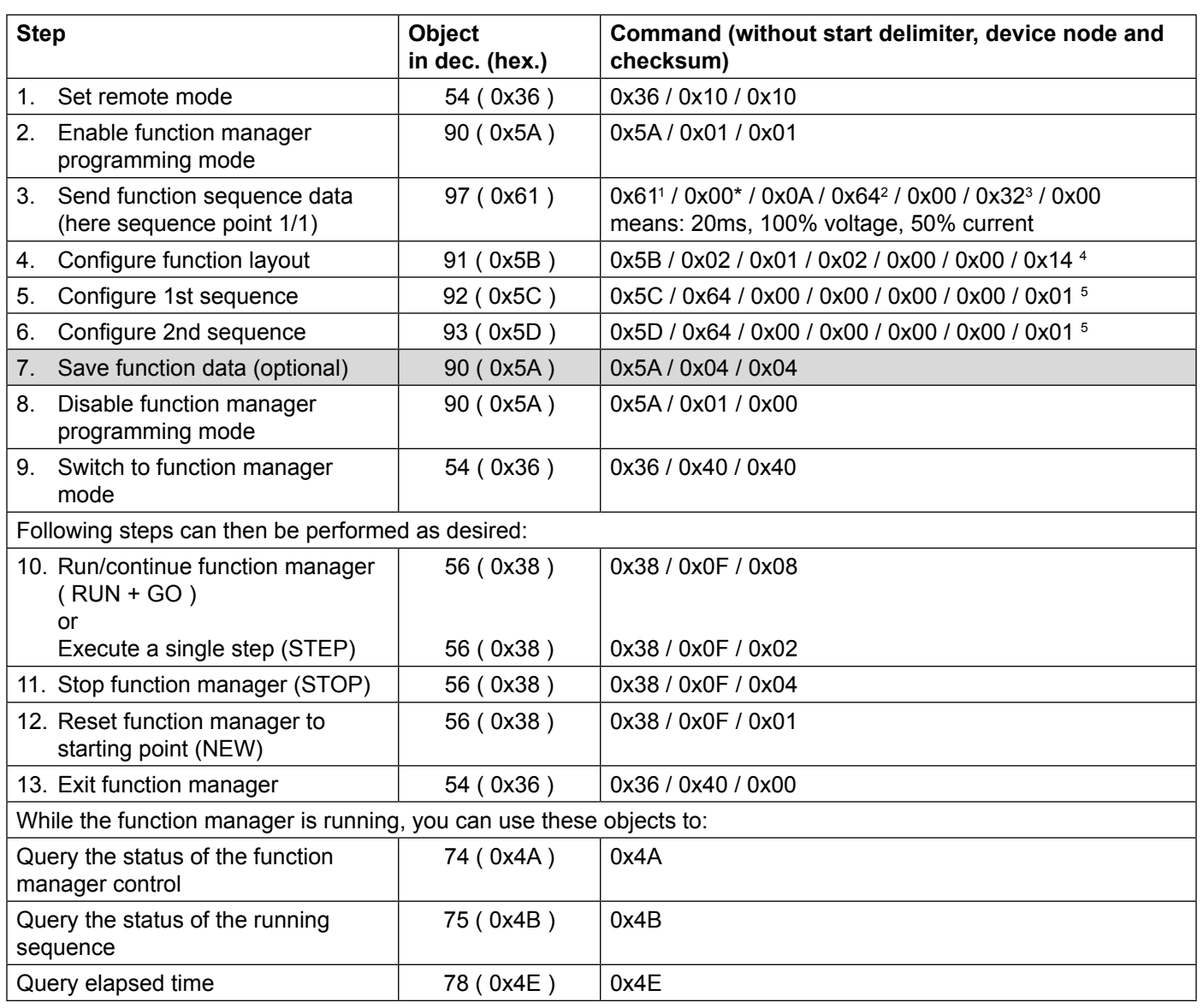

Note: saving the function data is optional (step 6), but you should consider that the data is lost if not saved and the device is switched off or experiences a mains blackout.

#### \***Description of the time ranges (for sequence data):**

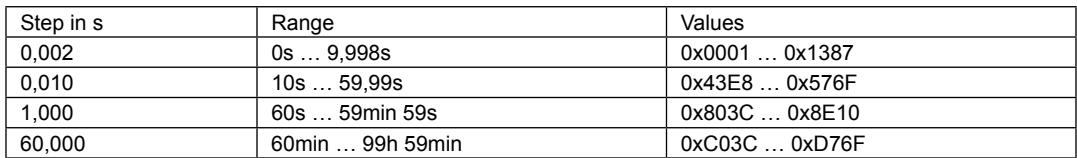

Example: 0x00 0x0A = 0x000A -> A=10; 10\* 2ms= 20ms

1 1st sequence point of the 1st sequence

 $^2$  0x6400 = 100%; see user instruction guide of interface card for calculation, section 7.6.1

## **AN001: Programming the function manager**

## **Programming example for the function manager of PSI 8000 (Objects 54, 56, 74, 75, 78, 90 – 146)**

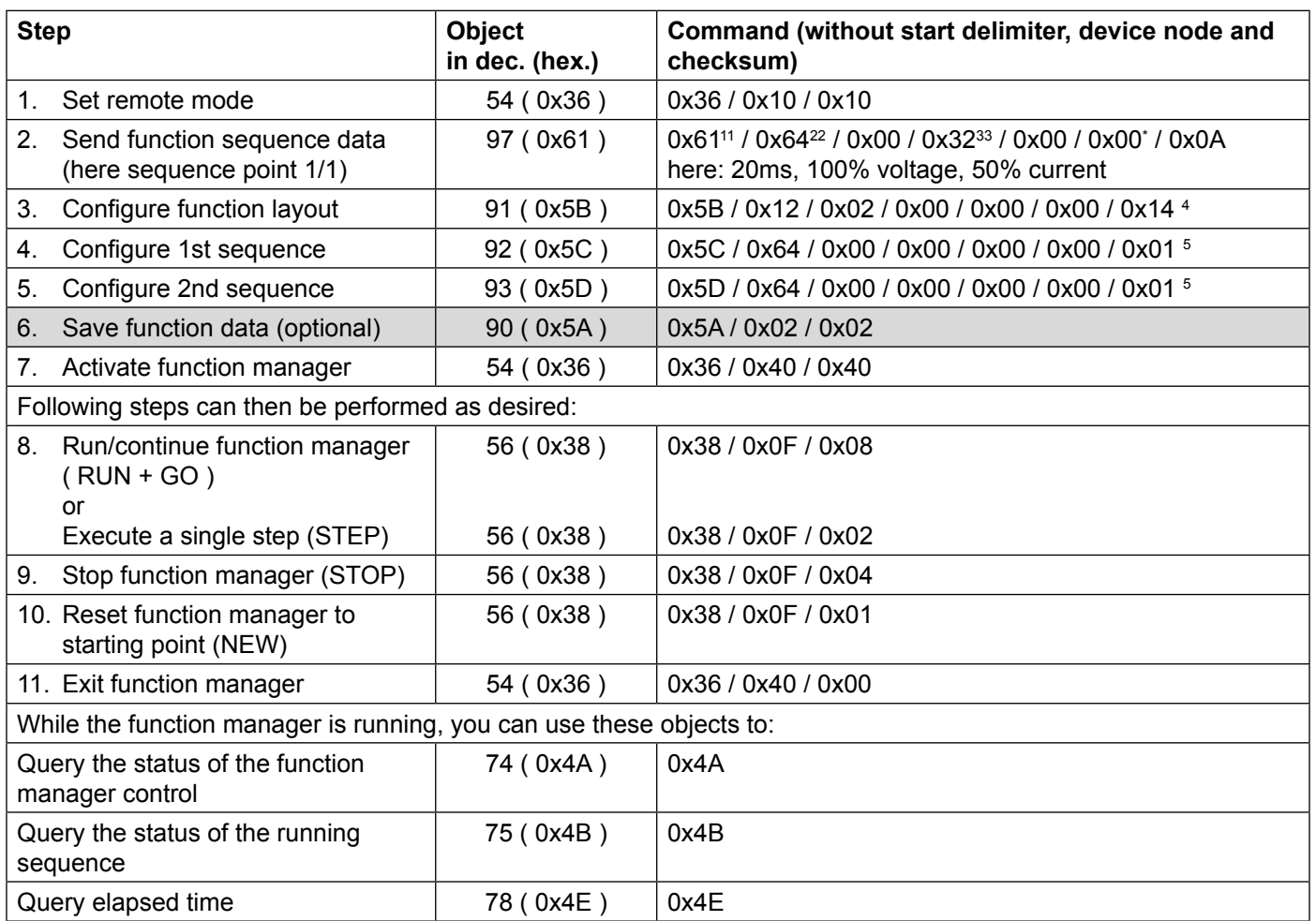

Note: saving the function data is optional (step 6), but you should consider that the data is lost if not saved and the device is switched off or experiences a mains blackout.

\***Description of the time ranges (for sequence data):**

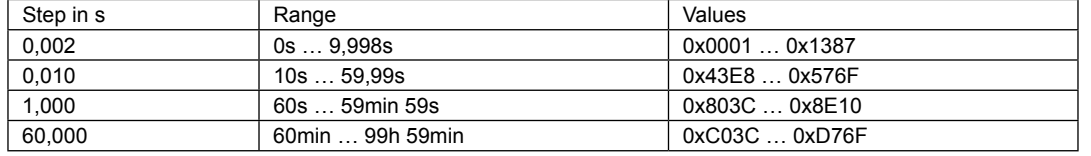

Example: 0x00 0x0A = 0x000A -> A=10; 10\* 2ms= 20ms

1 1st sequence point of the 1st sequence

 $^2$  0x6400 = 100%; see user instruction guide of interface card for calculation, section 7.6.1

 $3$  0x3200 = 50%; see user instruction guide of interface card for calculation, section 7.6.1

4 Example function 2-1-2 with 20 repetitions, a 0 for the sequence number means that it is unused

5 Example sequence 1+2: 100% power, resistance is 0 because unused, repeat 1x